# **Download free Adobe Photoshop CC 2015 Version 17 Keygen For (LifeTime) For Windows {{ NEw }} 2022**

Installing Adobe Photoshop is relatively easy and can be done in a few simple steps. First, go to Adobe's website and select the version of Photoshop that you want to install. Once you have the download, open the file and follow the on-screen instructions. Once the installation is complete, you need to crack Adobe Photoshop. To do this, you need to download a crack for the version of Photoshop you want to use. Once you have the crack, open the file and follow the instructions to apply the crack. After the crack is applied, you can start using Adobe Photoshop. Be sure to back up your files since cracking software can be risky. With these simple steps, you can install and crack Adobe Photoshop.

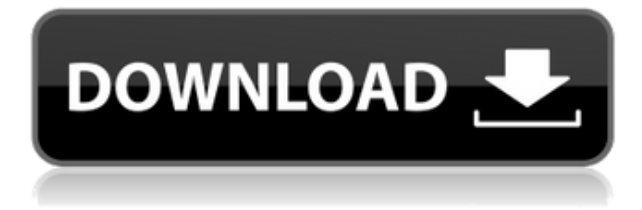

From the moment you first open up Photoshop CC's interface, you'll notice that the new interface is built around the fundamentals of its previous version: the Tab Bar and Menu Bar. By making your work easier to find, the new interface makes it easier to work with your photos and deliver them to the people who want them. After all, it's the people who have you hooked on the number of editors in your arsenal (did I mention that there could be more?) Why change the interface? Let's see what the upgrade can do for you. Overall Lightroom may seem to lack a few features in comparison to Photoshop. The fact is that some of them (i.e., Clone Stamp and Sketch tools, for example), have not been implemented in the latest version of Lightroom. At the same time, I believe that Lightroom may look to be more stable and flawless, since the main focus of most improvements has been on speed. For example, you can now use the Batched Adjustment Tool for both adjustments to reduce the possibility of a crash occurring as the application attempts to change the same setting several times. In addition, the Align Grid feature allows you to adjust image characteristics like brightness, contrast, tint, exposure, etc. For those on a budget this versatile and high-quality photo editing app might be just the thing to say "Hello" to your hobbyist photography. As far as all-around photo editing tools, this is one of the best.

The app includes more than 200 tools that let you edit images in Photoshop-like ways. You can easily eliminate noise and sharpen images, change colors, alter exposure, apply effects and add artistic finishing touches. And thanks to the Apple Pencil, there are also new creative tools that let you scribble with a creative flourish. In all, it offers dozens of ways to retouch and enhance the photos you take with the iPhone or iPad's camera.

The low-end price tag, however, could be a deal-breaker for more casual users.

## **Adobe Photoshop CC 2015 Version 17 Download Full Version {{ latest updaTe }} 2022**

Pixels hold the image. The pixels will be a little square. Dark colors will appear light gray on your screen. Precision in Adobe Illustrator is used to produce the graphic art, or what we think might be best described as a Pixelation effect on the object. To achieve this effect or what we commonly call a pixelated effect we choose to use the Pen tool. This tool has been given many names from the Archimedes Pixels to the Pixels tool which people have been referring to for a few years. There is also the Vector tool, with which you can create images that can be scaled in any direction. This is the on-screen control that provides computer users with an interface for all image manipulation functions in Photoshop. The Photoshop interface makes use of a number of color-based tools and works as a mouse or touchpad. A colorized person representation of an image is displayed on the screen with the image being manipulated. The example given here can be taken to represent any normal photo editing. There are many advantages for using the Multi-Touch feature of the Magic Wand tool. For example, often clients require a lot of retouching work on their photos. In the normal single touch selection, it can be difficult to get exactly the right size for the desired section. On the other hand, a Multi-Touch brush tool is designed to crease blends seamlessly. Photoshop offers advanced features to let you make adjustments to individual pixels. In addition to adjusting color and brightness, you can also change the look and feel of a textured surface through an extensive range of controls. With the help of these tools, select a Red or a Green from the spectrum and the blends become special. In Photoshop's case, it helps to know that Photoshop is a non-destructive editing software, allowing for re-editing the same piece of artwork. e3d0a04c9c

## **Adobe Photoshop CC 2015 Version 17 Download With Full Keygen Activator [Win/Mac] [32|64bit] 2023**

Now, you could, of course, choose to put a simple watermark in your work that will show up and disappear every time a viewer views your work. But what if you want your watermark to be very visible, and look like part of the artwork itself? Or what if it's just plain cool? There are so many different ways that you can get your watermark to pop. Some artists like to add extra details, like a simple logo, in the background of their image. Others like to take advantage of more sophisticated effects, like halftoning, which creates an elegant gray tone that is impossible to distinguish from the image itself. You can get creative too, of course. Here are some great ways to add a watermark to your images. The Elements also has some fun new features, including the new Shape Creator tool, which lets you zoom in and out as much as ten times, and Puppet Warp, which lets you apply a geometric transformation to an object to change its shape. You can, too, use the new Stroke feature to selectively paint Photoshop layers that are thinner but retain a sense of line or tone. Or you can use the new Clipping Mask feature to navigate from the source shape to a mask in a separate layer without a sublayer. Want to draw instead of edit in a pinch? You can now add layers of pencil and ink, as well as paint and sepia, to images, websites, and other creative documents in real-time. Just pop a pencil on the canvas and paint over the top. The new features are part of Adobe XD, which is the company's debut app for creating and collaborating on designs.

cs photoshop free download windows 7 photoshop 8 cs me free download adobe photoshop cs me free download adobe photoshop 7.0 download laptop adobe photoshop 7.0 download app photoshop 7.0 download xp photoshop 7.0 download install photoshop 7.0 download zip file adobe photoshop 7.0 download softlay photoshop font design free download

In addition to the ability to switch between layers, you can now pack, reposition, and delete layers while in the Layers panel. With the move and resize tool, it's easy to move and resize layers and text. You can also round a corner with the Round Corners dialog. The powerful new file search allows you to search for a file by content in a document. It also works with handwriting, so you can find files with text content. Photoshop also makes it easy and fast to find and open layers with the new Layer Match feature. Adobe Photoshop represents the most advanced of a user's digital design tool set. The newest version of Photoshop was released to the public for the first time in July 2016 and focuses on the desktop editing experience. In addition to such upgraded features as Panel and preset improvements, it was announced that Adobe would be bringing support to the cloud in the future. Some of the new features are:

### **Layers sharing across multiple files.**

**Layer Match feature. New controls and tools. New grids.**

### **Automatic Color Space adjustments. New and improved Presets.**

**Scan tools. Adobe Photoshop has become the backbone of a diligent graphic designer's tool set. A photo editor needs photographic skills, but also a great design skill to be successful in the industry. There is a comprehensive list of Photoshop tips and tricks to raise your skills and take advantage of the latest tools. Adobe Photoshop Lightroom is used to create and manage images after the image has been taken. It is a simple software and standalone software used to process a digital photograph. It includes all the replacement functions of**

**adjusting the color balance, retouching, and exposure, and more. Lightroom makes it easier to organize, view and retrieve your images. Most of Lightroom can be accessed or shared online from any computer.**

**Image editing in Photoshop is a dramatic difference from the Lightroom given that Photoshop is a raster editing software. Lightroom features a robust set of options and facilities to give you the opportunity to edit and manipulate your images as much as you want, made from the digital format. The digital photograph editing in Photoshop and Lightroom has similarities. All of the tools are located in the same window, but the picture editing is mostly different, even though it is still made up of layers to achieve photographic effects.**

Adobe Lightroom is a professional-grade image-management solution designed to help you get more out of your photos. It works with and integrates with Adobe Camera Raw, Photoshop, and other Adobe applications to provide smart, automatic enhancements, and a powerful platform for organizing, viewing, and printing your images. See the images in their raw format, and learn how to bring out the best in each of them. The Adjustment Brush now allows you to fine-tune entire images at once. And now, the 3D Toolkit plugins for Photoshop Elements are included! View and adjust 3D models in your photos. Whether you're looking for creative inspiration or trying to look at your original image in the right way, this is the perfect way to expand your creativity. Photoshop is the world's leading digital imaging platform. And Photoshop Creative Cloud lets you create, edit and manage photos and images with all your creative materials in Photoshop and then share them with other creatives anywhere, at any time. Choose from a growing gallery of Adobe CC tools to quickly create and enhance your photographs, design and publish books, magazines and newsletters, and much more. Whether you're working on your own or collaborating with other Adobe Creative Cloud members, you have access to everything you need to instantly create, regardless of where you live. Photoshop in itself effects the digital imaging sector and has a phenomenal effect on the field of design world. It has made the world of digital imaging a globally connected area and has became a universal design tool. Adobe own technology – that is, Photoshop – is steadily developing through the years and that is why the users are getting upgrades on a regular basis.

- <https://zeno.fm/radio/leawo-itransfer-registration-code-keygen-21>
- <https://zeno.fm/radio/swiftshader-2-01-rar>
- <https://zeno.fm/radio/windows-8-professional-build-9200-activator-free-download>
- <https://zeno.fm/radio/hack-mi-cash-audition>
- <https://soundcloud.com/fendelxanza5/fito-olivares-40-exitos-vol-1-rar-hit>
- <https://soundcloud.com/apsaytolucab/view-bot-for-youtube-download-1>
- <https://soundcloud.com/riloyairinc/roman-adventures-britons-season-1-download-for-pc-torrent-full>

Other notable changes in Photoshop Elements include the addition of the Web Saving Preferences feature, which lets you save web-ready images directly to a site, and the new Content-aware Fill tool, which lets you erase background to remove unwanted items. Adobe's Art Technology Software Group branch moved Photoshop tools to the cloud, enabling more powerful editing tools. The Adobe Photoshop Extensions plug-in now enables users who want to use their Windows programs on a Mac to use Photoshop on their Windows computer. This feature helps users port their Photoshop files to the Mac and can enable users to edit photos with Photoshop, Lightroom and the GIMP on both the Mac and Windows OS. Adobe released the Photoshop CC toolkit for the web, which enables you to import, crop and edit images and then export the image as a WebP format. The Photoshop CC allows

you to import or create an outline of an image, organize your work, draw a cropping frame, adjust photo textures and apply crop analytics. It also includes layer adjustments and masking tools for combining elements, using light and dark areas, fill, line, and pattern styles and adjust basic colors and lighting. You can create actions by automatically sequencing several effects or by creating inapp photo editor actions. The Actions feature uses the new Action panel. You can drag and drop effects from the Actions panel into actions that you create. You can edit actions, including changing or adding an action.

<https://travestismadrid.top/download-oil-paint-filter-for-photoshop-cc-2015-extra-quality/> <https://warshah.org/wp-content/uploads/2023/01/loviidae.pdf> <https://parsiangroup.ca/2023/01/64-bit-photoshop-free-download-exclusive/> <https://modelsofindia.net/wp-content/uploads/2023/01/bilbann.pdf> [https://marshryt.by/wp-content/uploads/Photoshop-2021-Version-2200-Download-With-Serial-Key-20](https://marshryt.by/wp-content/uploads/Photoshop-2021-Version-2200-Download-With-Serial-Key-2022.pdf) [22.pdf](https://marshryt.by/wp-content/uploads/Photoshop-2021-Version-2200-Download-With-Serial-Key-2022.pdf) <https://agenciasicos.com/wp-content/uploads/2023/01/leiade.pdf> <https://bodhirajabs.com/download-photoshop-elements-mac-patched/> <https://thecryptobee.com/download-photoshop-cc-2015-version-16-crack-latest-version-2023/> [https://tangoherbs.com/wp-content/uploads/2023/01/Resume-Template-For-Photoshop-Free-Downloa](https://tangoherbs.com/wp-content/uploads/2023/01/Resume-Template-For-Photoshop-Free-Download-WORK.pdf) [d-WORK.pdf](https://tangoherbs.com/wp-content/uploads/2023/01/Resume-Template-For-Photoshop-Free-Download-WORK.pdf) [https://sazakacademy.com/wp-content/uploads/2023/01/Download-Photoshop-Portable-For-Pc-Windo](https://sazakacademy.com/wp-content/uploads/2023/01/Download-Photoshop-Portable-For-Pc-Windows-10-BETTER.pdf) [ws-10-BETTER.pdf](https://sazakacademy.com/wp-content/uploads/2023/01/Download-Photoshop-Portable-For-Pc-Windows-10-BETTER.pdf) [https://oceantooceanbusiness.com/wp-content/uploads/2023/01/Adobe\\_Photoshop\\_eXpress-1.pdf](https://oceantooceanbusiness.com/wp-content/uploads/2023/01/Adobe_Photoshop_eXpress-1.pdf) [https://fotofables.com/lr-adobe-photoshop-lightroom-cc-download-for-pc-\\_\\_top\\_\\_/](https://fotofables.com/lr-adobe-photoshop-lightroom-cc-download-for-pc-__top__/) <https://trhhomerental.com/wp-content/uploads/2023/01/taavwar.pdf> [https://tusnoticias.online/2023/01/02/adobe-photoshop-2021-version-22-download-activation-code-ser](https://tusnoticias.online/2023/01/02/adobe-photoshop-2021-version-22-download-activation-code-serial-number-windows-10-11-2022/) [ial-number-windows-10-11-2022/](https://tusnoticias.online/2023/01/02/adobe-photoshop-2021-version-22-download-activation-code-serial-number-windows-10-11-2022/) <http://tangopiter.ru/wp-content/uploads/2023/01/lisfri.pdf> [https://beachvisitorguide.com/wp-content/uploads/2023/01/Photoshop\\_2021\\_Version\\_2242.pdf](https://beachvisitorguide.com/wp-content/uploads/2023/01/Photoshop_2021_Version_2242.pdf) [https://amtsilatipusat.net/wp-content/uploads/2023/01/Photoshop-Free-Registration-Code-Free-Licen](https://amtsilatipusat.net/wp-content/uploads/2023/01/Photoshop-Free-Registration-Code-Free-License-Key-Windows-1011-Hot-2023.pdf) [se-Key-Windows-1011-Hot-2023.pdf](https://amtsilatipusat.net/wp-content/uploads/2023/01/Photoshop-Free-Registration-Code-Free-License-Key-Windows-1011-Hot-2023.pdf) <http://www.jemimafamily.com/2023/01/02/photoshop-2021-version-22-3-crack-lifetime-patch-2023/> [https://www.gift4kids.org/wp-content/uploads/2023/01/Download\\_free\\_Adobe\\_Photoshop\\_CS4\\_Activa](https://www.gift4kids.org/wp-content/uploads/2023/01/Download_free_Adobe_Photoshop_CS4_Activation_Code_With_Keygen_Licence_Key_64_Bits__updAte_.pdf) tion Code With Keygen Licence Key 64 Bits\_updAte\_.pdf [https://bodhirajabs.com/wp-content/uploads/2023/01/Adobe-Photoshop-CS5-With-Licence-Key-Activa](https://bodhirajabs.com/wp-content/uploads/2023/01/Adobe-Photoshop-CS5-With-Licence-Key-Activation-For-Windows-X64-updAte-2022.pdf) [tion-For-Windows-X64-updAte-2022.pdf](https://bodhirajabs.com/wp-content/uploads/2023/01/Adobe-Photoshop-CS5-With-Licence-Key-Activation-For-Windows-X64-updAte-2022.pdf) [http://seti.sg/wp-content/uploads/2023/01/Adobe-Photoshop-EXpress-Download-With-Serial-Key-Free](http://seti.sg/wp-content/uploads/2023/01/Adobe-Photoshop-EXpress-Download-With-Serial-Key-Free-Registration-Code-X64-lifetime-rel.pdf) [-Registration-Code-X64-lifetime-rel.pdf](http://seti.sg/wp-content/uploads/2023/01/Adobe-Photoshop-EXpress-Download-With-Serial-Key-Free-Registration-Code-X64-lifetime-rel.pdf) <http://amlakzamanzadeh.com/wp-content/uploads/2023/01/hekcent.pdf> <http://www.jniusgroup.com/?p=7171> [http://prabhatevents.com/wp-content/uploads/2023/01/Heart-Shapes-For-Photoshop-Free-Download-](http://prabhatevents.com/wp-content/uploads/2023/01/Heart-Shapes-For-Photoshop-Free-Download-UPD.pdf)[UPD.pdf](http://prabhatevents.com/wp-content/uploads/2023/01/Heart-Shapes-For-Photoshop-Free-Download-UPD.pdf) [https://endlessorchard.com/adobe-photoshop-cc-2015-version-16-with-product-key-win-mac-64-bits-2](https://endlessorchard.com/adobe-photoshop-cc-2015-version-16-with-product-key-win-mac-64-bits-2023/) [023/](https://endlessorchard.com/adobe-photoshop-cc-2015-version-16-with-product-key-win-mac-64-bits-2023/) <http://plantsacademy.com/adobe-photoshop-2021-version-22-4-2-license-keygen-2022-2/> <https://selfpowered.net/i-want-to-download-adobe-photoshop-7-0-for-free-hot/> [http://sandrazimmermann.de/2023/01/02/download-photoshop-2021-version-22-4-1-crack-latest-versi](http://sandrazimmermann.de/2023/01/02/download-photoshop-2021-version-22-4-1-crack-latest-version-2023/) [on-2023/](http://sandrazimmermann.de/2023/01/02/download-photoshop-2021-version-22-4-1-crack-latest-version-2023/) <https://sc-designgroup.com/wp-content/uploads/2023/01/embrhast.pdf> <http://doctordefender.com/wp-content/uploads/2023/01/glaodyl.pdf>

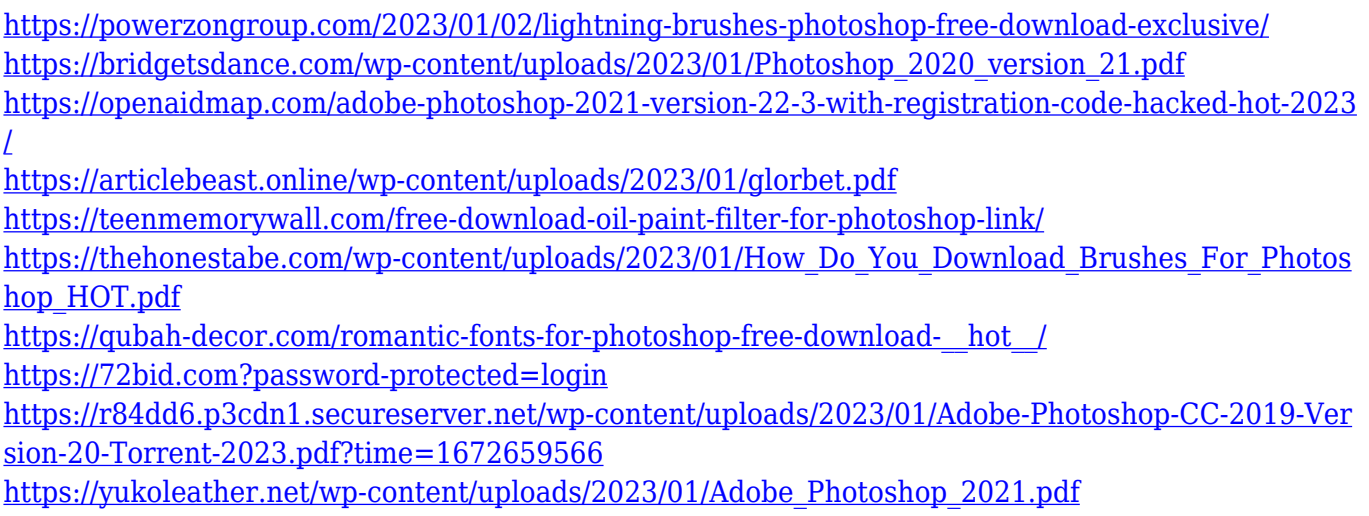

For example, the 2-step image preview is a new real-time way of previewing a photo before you start editing it. With this, users can view the image right away and freeze them as a JPEG. This also makes it easier for them to compare before they make any changes. As for editing capabilities, Photoshop's Content Aware Fill tool also enables more precise editing, especially for portraits. Furthermore, spotlights and paintbrushes are now more user-friendly when it comes to easier painting. With the new brush blending and brush stroke smoothing modes, as well as eyedropper, users can also make use of the brightest and most exact service on the market. The latest version of Photoshop is expected to work with more file types and make it easier for users to work from a cloud. The latest Photoshop update also makes it easier for users to work and edit photos, as well as improve the image quality. The traditional print production workflow is being disrupted, as the rise of alternative output devices such as tablets and e-readers has challenged a print-centric environment. To support these new workflows, Adobe is expanding its marketing promise to the final creative output for print. For example, the latest collaboration and printing capabilities in Photoshop enable designers and marketers to create high-quality short films, 3D models and other specialized content and print quality print for limited run products. Adobe has collaborated with industry leaders to bring these new Photoshop features to market. Through this collaboration, Adobe and Nexus will offer innovative new Surface Models to complement the traditional workflow as new communication channels disrupt the current print-centric environment.